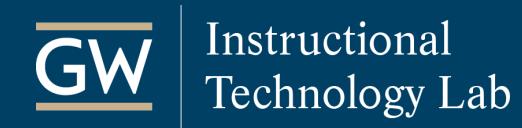

## Blackboard Grade Center – Advanced Features

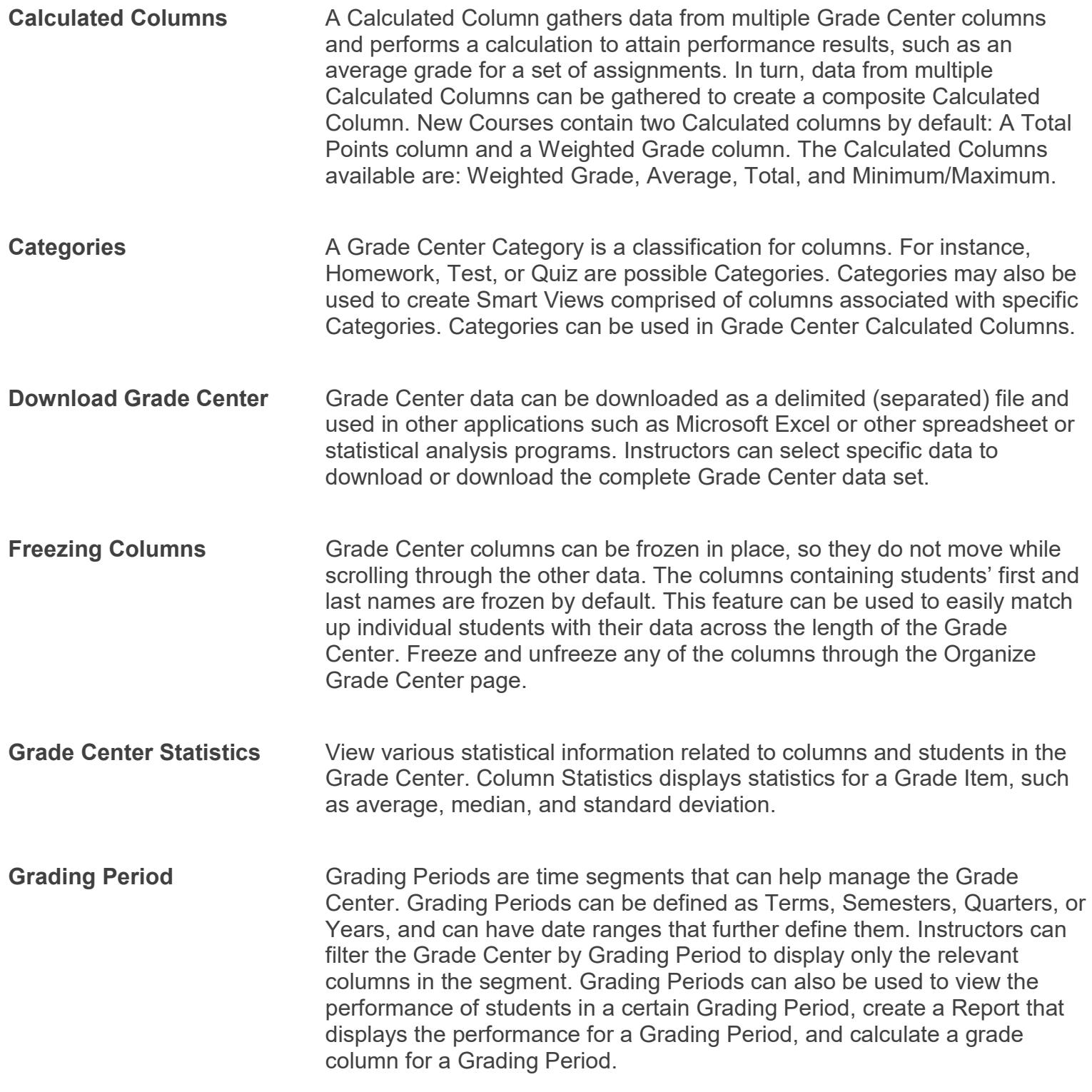

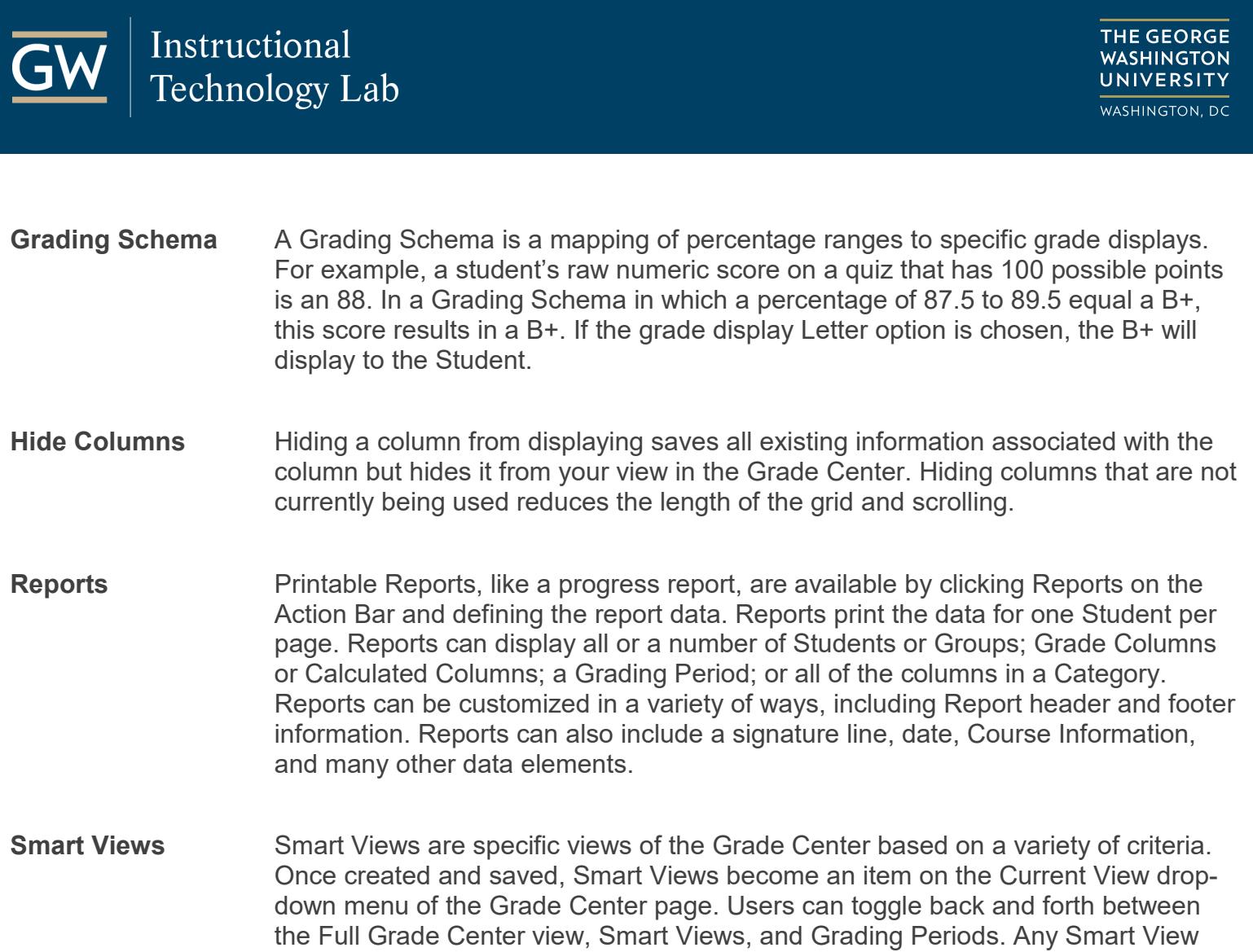

THE GEORGE<br>WASHINGTON

can be saved as the default view of the Grade Center.